Title stata.com

**set clevel** — Set default credible level

Description Syntax Option Remarks and examples Also see

### **Description**

set clevel specifies the default credible level for credible intervals for all Bayesian commands (see [BAYES] **Bayesian commands**) that report credible intervals. The initial value is 95, meaning 95% credible intervals.

## **Syntax**

```
set clevel # [, permanently]
```

# is any number between 10.00 and 99.99 and may be specified with at most two digits after the decimal point.

### **Option**

permanently specifies that in addition to making the change right now, the clevel setting be remembered and become the default setting when you invoke Stata.

### Remarks and examples

stata.com

To change the level of credible intervals reported by a particular command, you need not reset the default credible level. All commands that report credible intervals have a clevel(#) option. When you do not specify the option, the credible intervals are calculated for the default level set by set clevel or for 95% if you have not reset set clevel.

# ▶ Example 1

We use the bayesmh command to obtain the credible interval for the mean of mpg:

```
. use https://www.stata-press.com/data/r18/auto
(1978 automobile data)
. set seed 14
. bayesmh mpg, likelihood(normal(30)) prior({mpg:_cons}, flat)
Burn-in ...
Simulation ...
Model summary
Likelihood:
  mpg ~ normal({mpg:_cons},30)
Prior:
  {mpg:_cons} ~ 1 (flat)
Bayesian normal regression
                                                  MCMC iterations =
                                                                          12,500
Random-walk Metropolis-Hastings sampling
                                                  Burn-in
                                                                           2,500
                                                                          10,000
                                                  MCMC sample size =
                                                  Number of obs =
                                                                              74
                                                  Acceptance rate =
                                                                           .4195
Log marginal-likelihood = -234.09275
                                                  Efficiency
                                                                           .2378
                                                                Equal-tailed
                                          MCSE
                                                            [95% cred. interval]
                            Std. dev.
         mpg
                    Mean
                                                   Median
       _cons
                21.30364
                            .6429995
                                       .013186
                                                 21.30381
                                                             20.03481
                                                                         22.5555
```

To obtain 90% credible intervals, we would type

. bayesmh, clevel(90)

Model summary

```
Likelihood:
  mpg ~ normal({mpg:_cons},30)
Prior:
  {mpg:_cons} ~ 1 (flat)
Bayesian normal regression
                                                  MCMC iterations =
                                                                           12,500
Random-walk Metropolis-Hastings sampling
                                                  Burn-in
                                                                           2,500
                                                   MCMC sample size =
                                                                           10,000
                                                   Number of obs
                                                                               74
                                                   Acceptance rate =
                                                                            .4195
Log marginal-likelihood = -234.09275
                                                   Efficiency
                                                                            .2378
                                                                Equal-tailed
         mpg
                    Mean
                            Std. dev.
                                          MCSE
                                                    Median
                                                            [90% cred. interval]
       _cons
                21.30364
                            .6429995
                                       .013186
                                                  21.30381
                                                             20.24172
                                                                        22.35158
```

or we could type

- . set clevel 90
- . bayesmh

Model summary

Likelihood: mpg ~ normal({mpg:\_cons},30) Prior: {mpg:\_cons} ~ 1 (flat)

Bayesian normal regression MCMC iterations = 12,500 Random-walk Metropolis-Hastings sampling 2,500 Burn-in MCMC sample size = 10,000 Number of obs 74 Acceptance rate = .4195 Log marginal-likelihood = -234.09275 Efficiency .2378

|       |          |           |         |          | Equal-tailed |           |  |
|-------|----------|-----------|---------|----------|--------------|-----------|--|
| mpg   | Mean     | Std. dev. | MCSE    | Median   | [90% cred.   | interval] |  |
| _cons | 21.30364 | .6429995  | .013186 | 21.30381 | 20.24172     | 22.35158  |  |

If we opt for the second alternative, the next time that we fit a model, 90% credible intervals will be reported. If we wanted 95% credible intervals, we could specify clevel(95) on the estimation command, or we could reset the default by typing set clevel 95.

The current setting of clevel() is stored as the c-class value c(clevel); see [P] creturn.

4

#### Also see

[BAYES] bayes — Bayesian regression models using the bayes prefix<sup>+</sup>

[BAYES] bayesmh — Bayesian models using Metropolis-Hastings algorithm<sup>+</sup>

[BAYES] **Bayesian estimation** — Bayesian estimation commands

[R] **query** — Display system parameters

[P] **creturn** — Return c-class values

Stata, Stata Press, and Mata are registered trademarks of StataCorp LLC. Stata and Stata Press are registered trademarks with the World Intellectual Property Organization of the United Nations. StataNow and NetCourseNow are trademarks of StataCorp LLC. Other brand and product names are registered trademarks or trademarks of their respective companies. Copyright © 1985–2023 StataCorp LLC, College Station, TX, USA. All rights reserved.

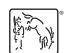

For suggested citations, see the FAQ on citing Stata documentation.